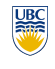

University of British Columbia CPSC 314 Computer Graphics Jan-Apr 2010

Tamara Munzner

http://www.ugrad.cs.ubc.ca/~cs314/Vjan2010 **Textures II Week 10, Mon Mar 22** 2 • again: extra TA office hours in lab for Q&A • Mon 10-1, Tue 12:30-3:30 (Garrett) • Tue 3:30-5, Wed 2-5 (Kai) • Thu 12-3:30 (Shailen) • Fri 2-4 (Kai) 3 • use value to modify a polygon's color • or other surface property • specified by programmer or artist **glTexCoord2f(s,t) glVertexf(x,y,z,w)** glTexCoord2d(4, 4); glVertex3d (x, y, z); **(4,4) (0,4) (4,0) (0,0)**  $\overline{\mathbf{5}}$ **Review: Fractional Texture Coordinates (0,0) (1,0) (0,1) (1,1) (0,0) (.25,0) (0,.5) (.25,.5) texture image** 6 **Review: Texture** action when s or t is outside [0...1] interval • tiling • clamping • functions • replace/decal • modulate • blend • texture matrix stack **glMatrixMode( GL\_TEXTURE );** 7 **Textures II** 8 **Texture Pipeline Texel color (0.9,0.8,0.7) (x, y, z) Object position (-2.3, 7.1, 17.7) (s, t) Parameter space (0.32, 0.29) Texel space (81, 74) (s' , t') Transformed parameter space (0.52, 0.49) Final colo (0.45,0.4,0.35) Object color (0.5,0.5,0.5) Texture Objects and Binding** • texture object **Basic OpenGL Texturing** • create a texture object and fill it with texture data: **Low-Level Details** • large range of functions for controlling layout of texture data **Texture Mapping** • texture coordinates

10

- an OpenGL data type that keeps textures resident in memory and provides identifiers to easily access them
- provides efficiency gains over having to repeatedly load and reload a texture
- you can prioritize textures to keep in memory
- OpenGL uses least recently used (LRU) if no priority is assigned • texture binding
- which texture to use right now
- switch between preloaded textures
- glGenTextures(num, &indices) to get identifiers for the objects
- glBindTexture(GL\_TEXTURE\_2D, identifier) to bind • following texture commands refer to the bound texture • glTexParameteri(GL\_TEXTURE\_2D, …, …) to specify parameters for use when applying the texture

**News**

• by 48 hours after the due date or you'll lose marks

• signup sheet for P3 grading • today/Wed/Fri signups in class • or send email to dingkai AT cs

- glTexImage2D(GL\_TEXTURE\_2D, ….) to specify the texture data (the image itself)
- enable texturing: glEnable (GL\_TEXTURE\_2D) state how the texture will be used:
- glTexEnvf(…) specify texture coordinates for the polygon: • use glTexCoord2f(s,t) before each vertex: •  $gl{\texttt{TextCoord}}(0,0)$ ;  $gl{\texttt{Vertex3f}}(x,y,z)$ ;

• state how the data in your image is arranged • e.g.: glPixelStorei(GL\_UNPACK\_ALIGNMENT, 1) tells OpenGL not to skip bytes at the end of a row

**Review: Texture Coordinates** • texture image: 2D array of color values (texels) • assigning texture coordinates (s,t) at vertex with

• use interpolated (s,t) for texel lookup at each pixel

object coordinates (x,y,z,w)

- you must state how you want the texture to be put in memory: how many bits per "pixel", which channels,…
- textures must be square and size a power of 2 • common sizes are 32x32, 64x64, 256x256 smaller uses less memory, and there is a finite amount of texture memory on graphics cards
- ok to use texture template sample code for project 4 • http://nehe.gamedev.net/data/lessons/lesson.asp?lesson=09

• specified at vertices

glTexCoord2d(1, 1);  $e$ lVertex3d (x, y, z);

**(1,0)**

**Review: Tiled Texture Map**

**(0,0) (0,1)**

**(1,1)**

- **glTexCoord2f(s,t);**
- **glVertexf(x,y,z);**
- interpolated across triangle (like R,G,B,Z) • …well not quite!

## **Texture Mapping**

9

13

- texture coordinate interpolation
- perspective foreshortening problem

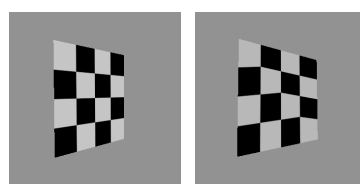

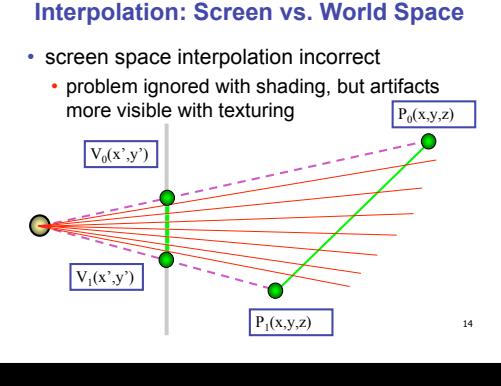

## **Texture Coordinate Interpolation**

• perspective correct interpolation

**(x0,y0,z0,w0)**

- α**,** β**,** γ :
- barycentric coordinates of a point **P** in a triangle  $\cdot$  *s0*, *s1*, *s2* :
- texture coordinates of vertices • *w0*, *w1*,*w2* :

**(s2,t2)**

**(x2,y2,z2,w2)**

• homogeneous coordinates of vertices **(s1,t1) (x1,y1,z1,w1)**

```
(α,β,γ) (s,t)?
                    \alpha · s_0 / w_0 + \beta · s_1 / w_1 + \gamma · s_2 / w_2(s0,t0)
```
 $\alpha/w_0 + \beta/w_1 + \gamma/w_2$ 

15

11

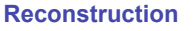

<sub>12</sub>

16

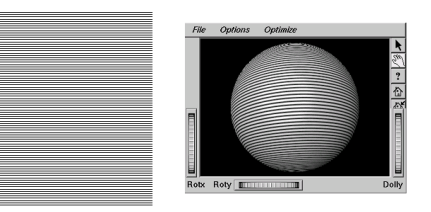

**(image courtesy of Kiriakos Kutulakos, U Rochester) ,** 

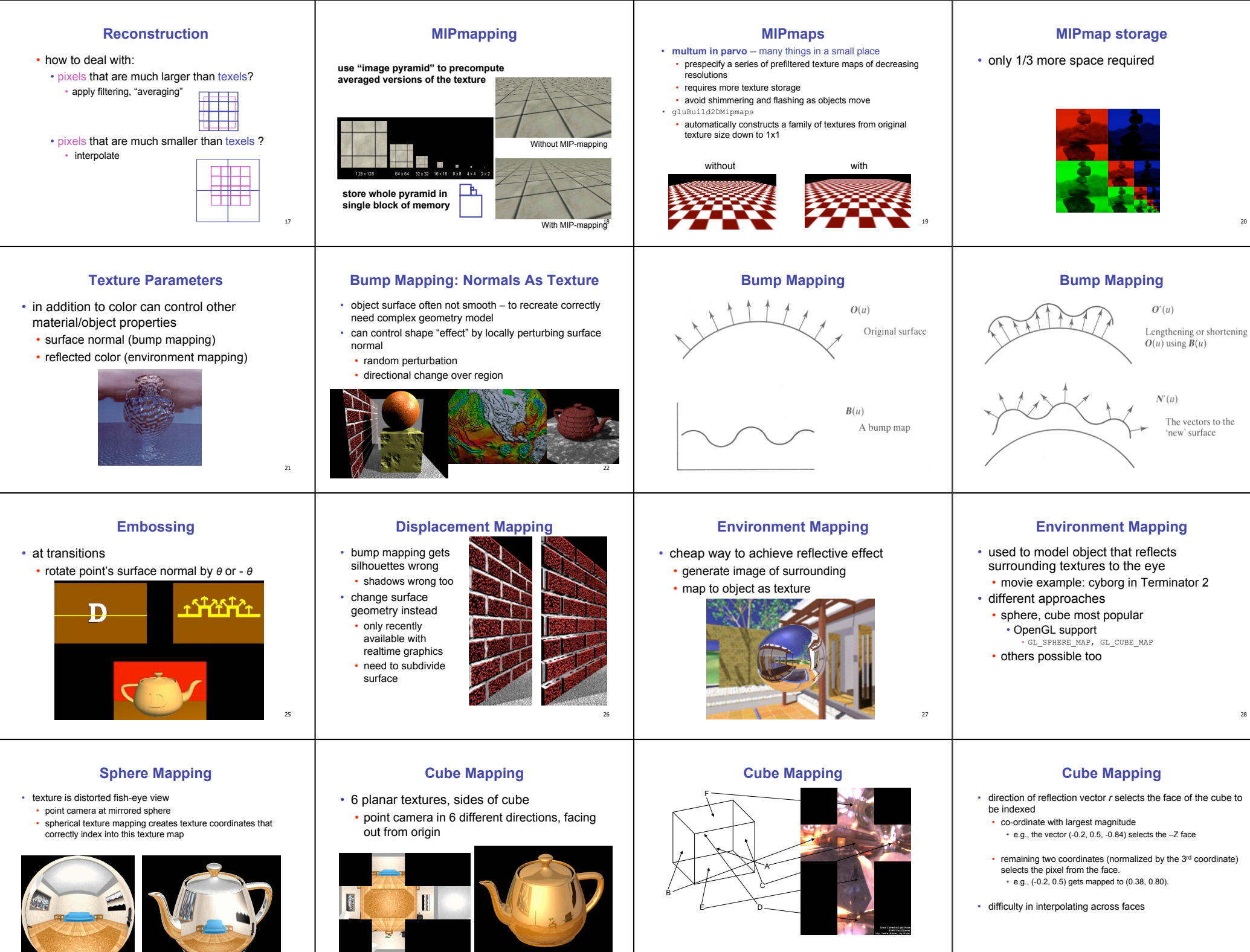

30

29

32

31

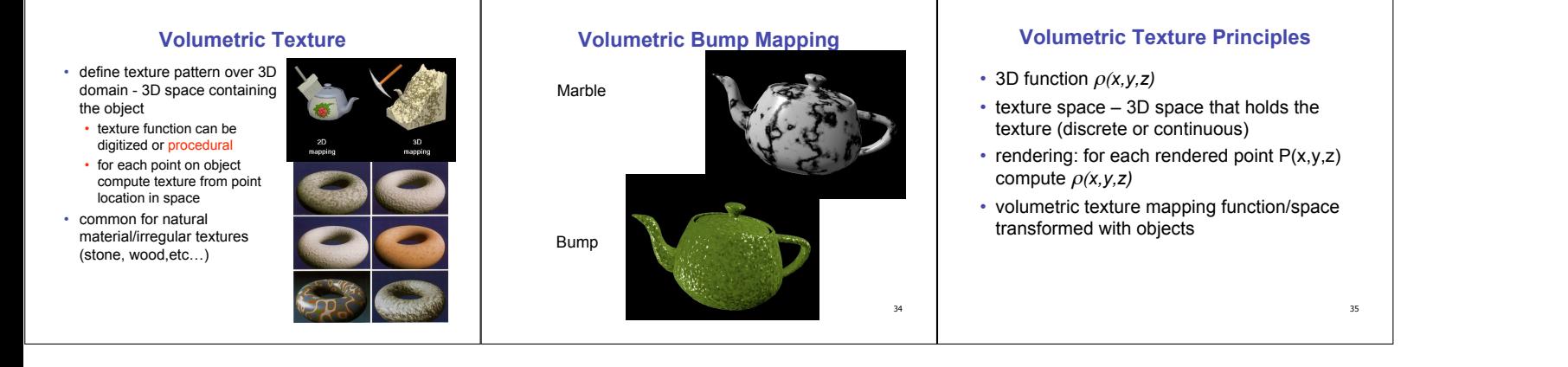